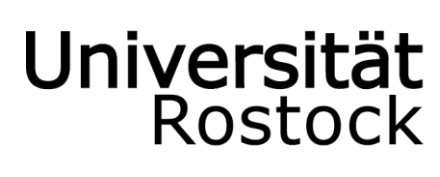

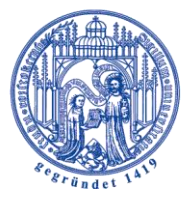

Traditio et Innovatio

LEHRSTUHL FÜR FINANZWISSENSCHAFT

Universität Rostock | Institut für Volkswirtschaftslehre, D 18057 Rostock, Ulmenstraße. 69

Prof. Dr. Robert Fenge

Fon +49(0)381 498-43 39 Fax +49(0)381 498-43 41 robert.fenge@uni-rostock.de

# ANLEITUNG

# ZUR

# FORMALEN GESTALTUNG WISSENSCHAFTLICHER ARBEITEN

# INHALTSVERZEICHNIS

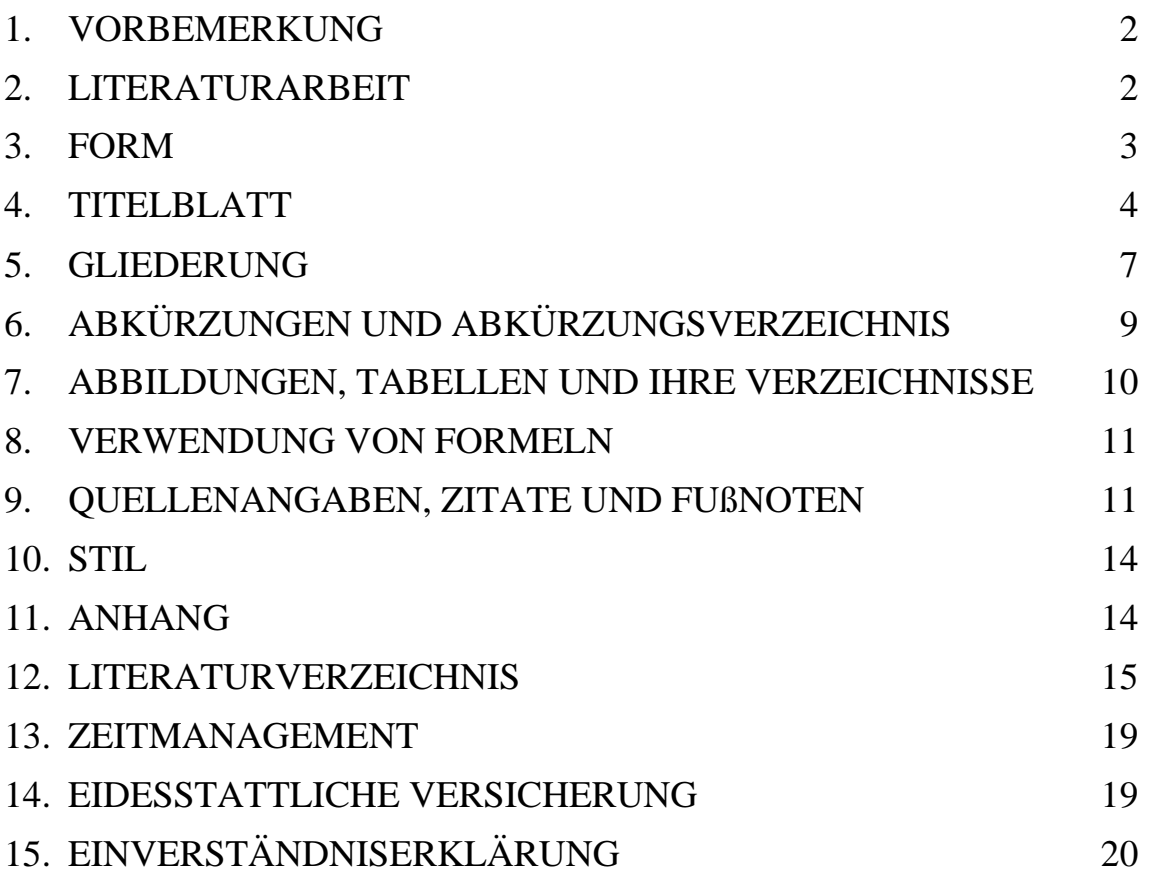

# <span id="page-2-0"></span>**1. Vorbemerkung**

Durch die Anfertigung einer wissenschaftlichen Arbeit sollen die Studierenden ihre Befähigung nachweisen, **ein Thema innerhalb einer vorgegebenen Frist unter Anwendung wissenschaftlicher Methoden selbständig zu bearbeiten und verständlich darzustellen**. Jede wissenschaftliche Arbeit muss gewissen Mindestanforderungen formaler Art genügen, deren Nichtbeachtung dazu führen kann, dass die Arbeit als nicht ausreichend beurteilt wird. Dies gilt insbesondere für den Fall, dass die Vorschriften für das wissenschaftliche Zitieren missachtet werden. Eine Einführung in die Regeln für die Anfertigung wissenschaftlicher Arbeiten findet sich in diesem Merkblatt. Ausführliche Erläuterungen finden sich bspw. in folgenden Schriften:

Bänsch, A. (2008), Wissenschaftliches Arbeiten: Seminar- und Diplomarbeiten, 9., unveränd. Aufl., München.

Theisen, M.R. (2008), Wissenschaftliches Arbeiten, 14., neubearb. Aufl., München.

# <span id="page-2-1"></span>**2. Literaturarbeit**

Literaturarbeit ist die Grundlage jeder wissenschaftlichen Arbeit. Dabei ist vorteilhaft, möglichst früh mit der Literaturrecherche anzufangen, um sich dann mit dem entsprechenden Thema intensiv auseinanderzusetzen.

Die Literatursuche kann mittels zwei Verfahren erfolgen: Es besteht zum einen die Möglichkeit, arbeitsbezogen (nach den eigenen Ideen) und zum anderen praktisch nach dem sog. Schneeballsystem zu suchen.

Geeignete Suchmöglichkeiten sind bspw.:

- Suchmaschinen (scholar.google.de, repec.org)
- Handbücher, Lexika
- Datenbanken (WISO, ECONLIT)
- GVK-Katalog

Nach dem ersten Einlesen in die gefundene Literatur gilt es, die verschiedenen Autoren einzuordnen und nun gründlicher zu lesen. Ziel ist es dann, den Text bzw. das Modell wirklich zu verstehen.

#### <span id="page-3-0"></span>**3. Form**

Der eigentliche Text der Arbeit sollte bei Masterarbeiten maximal 40 Seiten umfassen. Bachelorarbeiten weisen eine Länge von maximal 25 Seiten auf. Bei Projekt- und Seminararbeiten ist eine Länge von etwa 15 Seiten vorgesehen. Die Seiten der Inhaltsangabe, des Anhangs, des Literaturverzeichnisses und ähnliche Teile sind darin nicht eingeschlossen. Je präziser eine Arbeit sich mit dem Thema auseinandersetzt, d.h. zentrale Aspekte identifiziert, einordnet und kritisch diskutiert, desto besser ist sie.

Die Blätter werden nur einseitig bedruckt. Es sollten folgende Seitenränder verwendet werden: **seitlich 3cm, oben 2,5cm und unten 2cm**. Die Arbeit ist nach den Regeln der deutschen Rechtschreibung mit einem Textverarbeitungsprogramm (**Schriftgröße 12pt, Zeilenabstand 1,5**) zu schreiben. Ausnahmen: Fußnoten und Literaturverzeichnis. Der Text sollte flüssig geschrieben und für eine bessere Orientierung in Absätze gegliedert sein. Dabei sollte jeder Absatz bestenfalls nur einen Sinnabschnitt abdecken. Es empfiehlt sich außerdem auf möglichst wenige Unterbrechungen oder Fußnoten, Einschübe, Klammern im Satz etc. zurückzugreifen. Fußnoten sind nur für zusätzliche Ausführungen zu nutzen. Für den fortlaufenden Text sollte Blocksatz verwendet werden.

Zudem ist darauf zu achten, dass möglichst kurze, klare und einfache Sätze benutzt werden. Werden komplizierte Ausdrücke verwendet, zeugt dies meist nur von mangelnder Fähigkeit, Sachverhalte einfach und strukturiert darzustellen. Des Weiteren kann der Leser nicht wissen, was sich der Autor bei bestimmten Aussagen noch ,,gedacht" hat. Der Leser soll durch den Text geführt werden und deshalb sollten Gedankensprünge vermieden werden.

# <span id="page-4-0"></span>**4. Titelblatt**

Generell sollte das Titelblatt einer Projekt-/Seminar- die folgenden Informationen beinhalten. Bei Abschlussarbeiten (Bachelor-/Diplom-/Masterarbeit) ist auf das Deckblatt des Prüfungsamtes zurückzugreifen. Weitere Hinweise dazu erhalten Sie in einer gesonderten Mail vom Prüfungsamt.

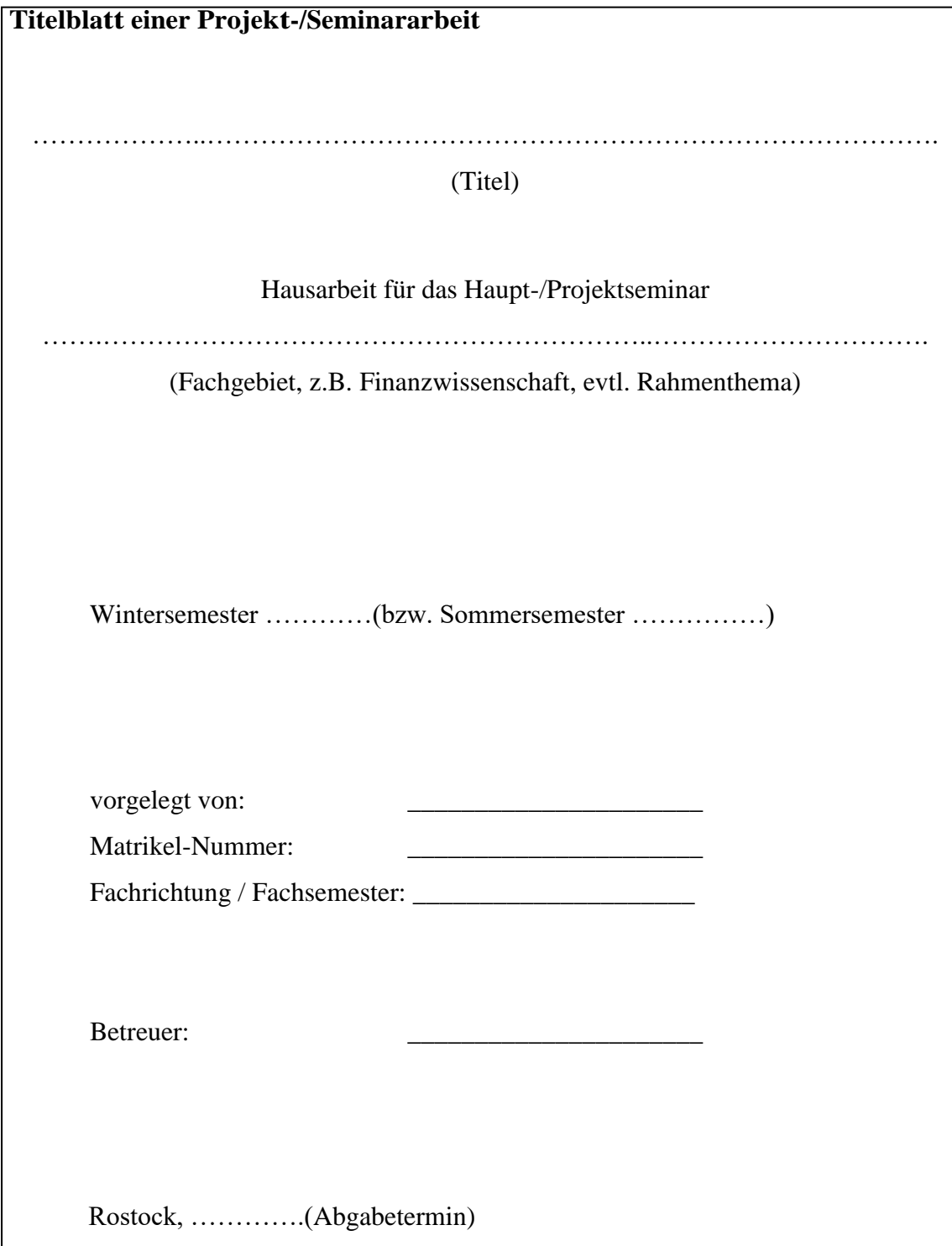

*Anleitung zur formalen Gestaltung wissenschaftlicher Arbeiten* 

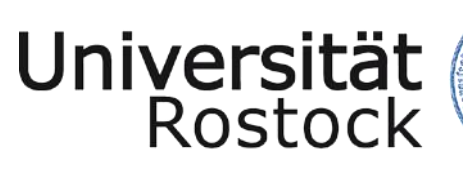

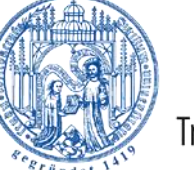

Traditio et Innovatio

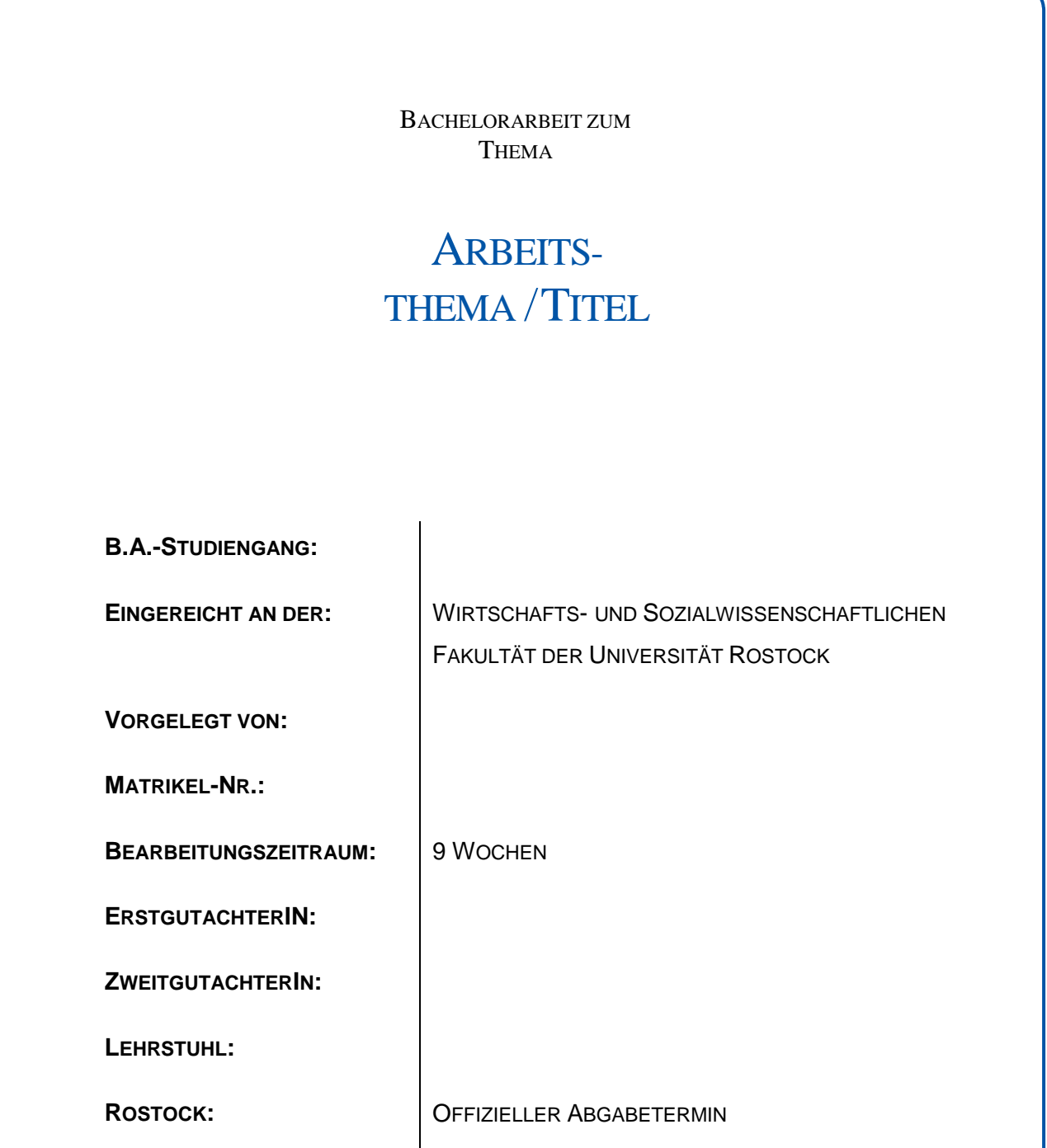

*Anleitung zur formalen Gestaltung wissenschaftlicher Arbeiten* 

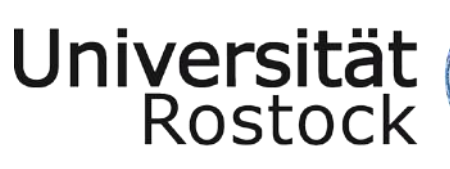

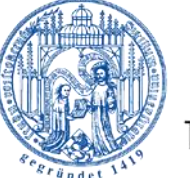

Traditio et Innovatio

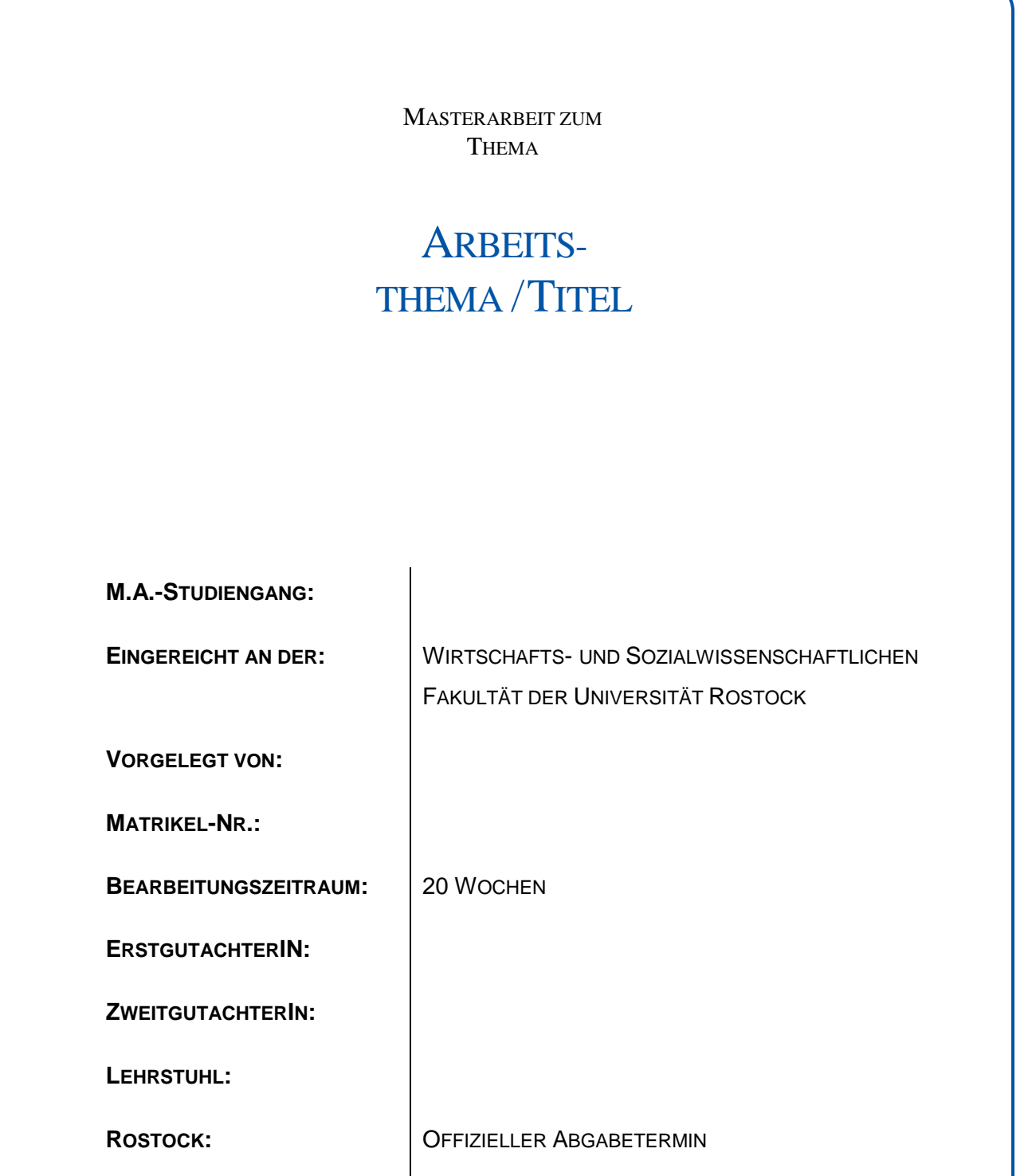

# <span id="page-7-0"></span>**5. Gliederung**

#### **5.1 Gliederungssystematik des Textes**

Die Gliederung ist ein Teil der Arbeit und soll zeigen, in welcher Weise das Thema verstanden und bearbeitet wurde. Sie sollte den logischen Aufbau der Arbeit widerspiegeln ("roter Faden") und eine erste Information über den Inhalt geben. Zudem ist auf knappe, aber wesentliche Formulierungen, präzise Kennzeichnung des jeweiligen Abschnittinhalts sowie logische Konsistenz zu achten.

Logische Ungereimtheiten wären bspw.

- ein Gliederungspunkt, der nahezu oder gar vollständig mit einem übergeordneten Punkt oder dem Titel der gesamten Arbeit gleichlautend ist
- gleichrangige Unterpunkte eines Gliederungspunktes, die unterschiedliche sachlogische Betrachtungsebenen beinhalten
- nur ein einziger Unterpunkt eines Gliederungspunktes
- Unterpunkte, die nicht der Problemstellung ihres übergeordneten Gliederungspunktes zuzurechnen sind.

Es empfiehlt sich, für die Gliederungspunkte ausschließlich arabische Ziffern (keine Buchstaben) zu verwenden. Hinter der jeweils letzten Ziffer steht kein Punkt mehr, mit Ausnahme der ersten Gliederungsebene.

Das **Grundschema jeder Arbeit** ist dabei immer **Einleitung**, **Hauptteil** und **Schluss**. **In der Einleitung** soll das Interesse des Lesers geweckt werden und die Vorgehensweise erläutert werden. In diesem Teil sollte u.a. auf die *Motivation der Arbeit* eingegangen werden, z.B.:

- Warum wird das Thema behandelt?
- Welche Probleme werden behandelt?
- Was wird an den Ausgangspunkt der Untersuchung gestellt?

Zudem sollte *die Forschungsfrage* genannt und der *Forschungsgegenstand* eingeordnet werden (neue Erkenntnisse, Grundlage ökonomischen Denkens, bisherige Literatur etc.) Am Ende der Einleitung sollte dann die *Gliederung* kurz und knapp erläutert werden.

**Im Hauptteil** findet dann die eigentliche Abhandlung des Textes statt. Dabei sollte zunächst zum eigentlichen Thema hingeführt werden. Dies ist eine notwendige

Voraussetzung zum Verständnis der Arbeit. Beim eigentlichen Thema wird dann die relevante Literatur verarbeitet. Bei der Benutzung von Formeln ist es empfehlenswert, diese nicht sinnlos aneinanderzureihen. *Eine bloße Aneinanderreihung von Formeln ist keine wissenschaftliche Arbeit!* Wichtig ist, dass die verwendeten Formeln erklärt werden. Gleiches gilt für Abbildungen, auch diese müssen in den Text mit eingebunden und erläutert werden.

Schließlich werden **im Schlussteil** die *Ergebnisse zusammengefasst* und mögliche Fragestellungen bspw. aus der Einleitung beantwortet. Möglich ist auch eine *Kritik* an Modellen und ähnlichem. Eine kritische Auseinandersetzung ist erwünscht, jedoch sollte diese wissenschaftlich fundiert sein. Mögliche Formulierungen für den Schluss sind:

- Im ersten Teil wurde ... dargestellt. Darauf aufbauend ist im zweiten Hauptpunkt das Modell um ... erweitert.
- Als Ergebnis lässt sich festhalten, dass…
- Dabei ist allerdings festzuhalten, dass der Ansatz der ... in der wissenschaftlichen Diskussion bisher nur wenig beachtet wurde.
- Leider gibt es hier nur wenig Literatur, die sich der Frage aus diesem Blickwinkel nähert.

#### **5.2 Inhaltsverzeichnis**

Das Inhaltsverzeichnis führt außer dem Textteil auch die römisch nummerierten Seiten, also z.B. das Inhaltsverzeichnis selbst sowie das Literaturverzeichnis, an. Beispiel für die formale Gestaltung des Inhaltsverzeichnisses einer Bachelor-/Diplom- /Masterarbeit:

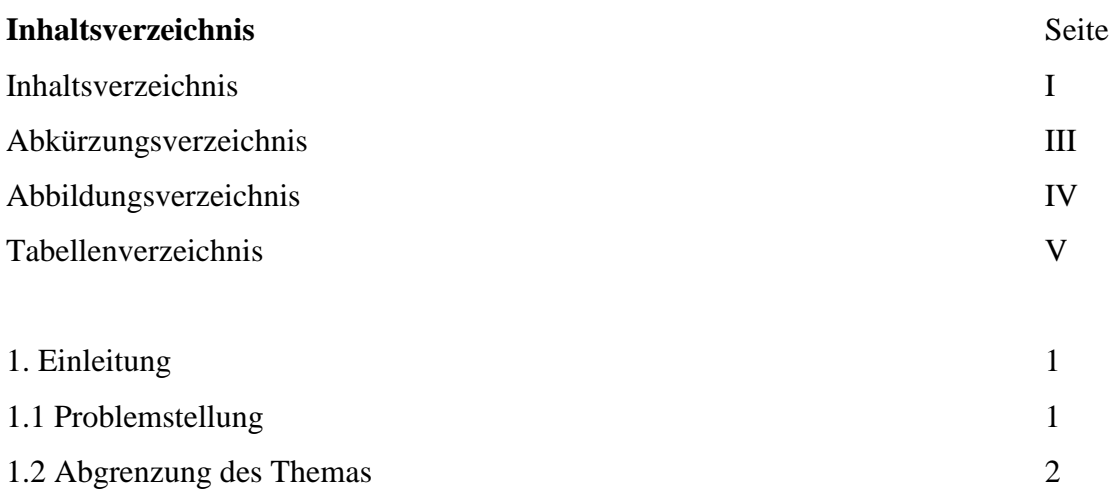

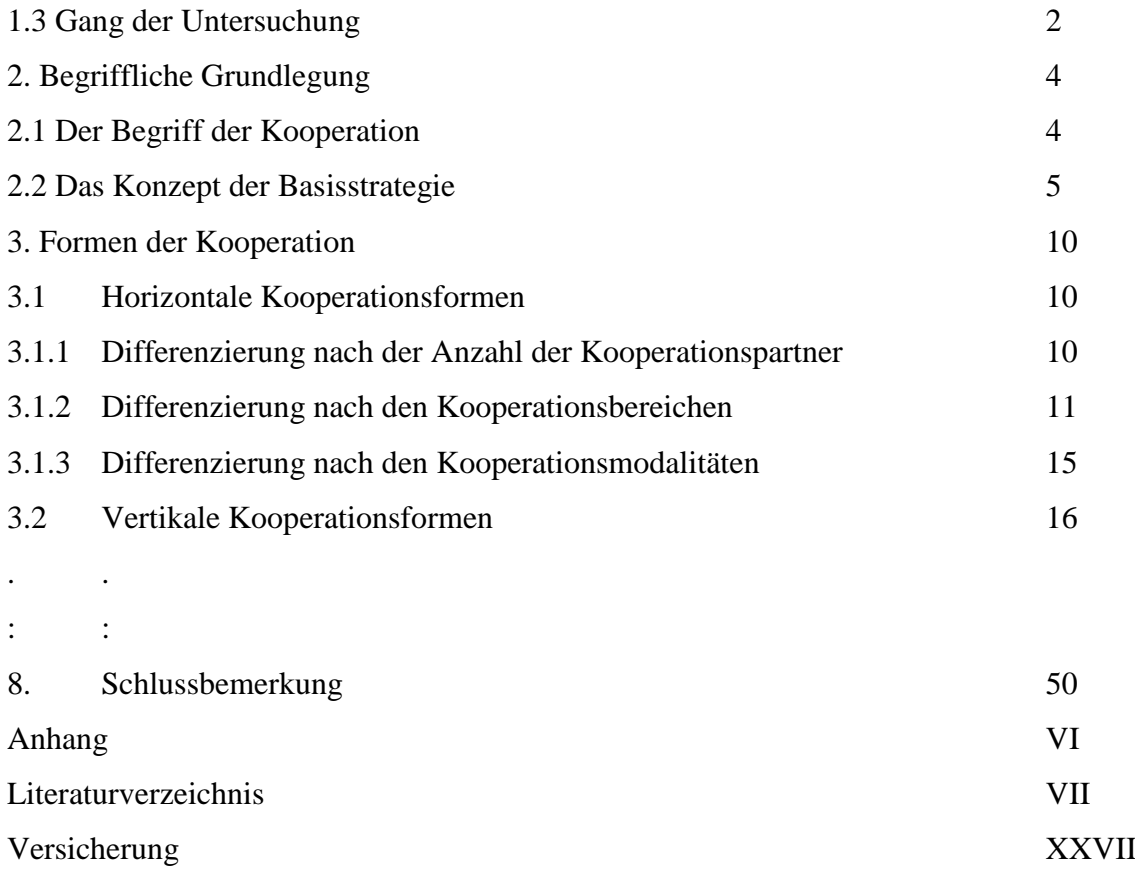

#### <span id="page-9-0"></span>**6. Abkürzungen und Abkürzungsverzeichnis**

Im Fachgebiet gebräuchliche Abkürzungen, z.B. von Gesetzen, Zeitschriften oder Institutionen, sind im Abkürzungsverzeichnis einer Bachelor-/Diplom- oder Masterarbeit anzuführen, z.B. AktG – Aktiengesetz, BGH – Bundesgerichtshof.

Lange Begriffe, die in der Arbeit eine zentrale Rolle spielen und sehr häufig verwendet werden, können – müssen aber nicht – abgekürzt werden. Eine solche Abkürzung sollte der gebräuchlichen Abkürzung entsprechen, falls eine solche existiert. Sie ist bei einer Bachelor-/Diplom-/Masterarbeit im Abkürzungsverzeichnis aufzuführen. Bei der erstmaligen Nennung im Text muss der Begriff ausgeschrieben werden, eine unmittelbar dahinter stehende Klammer weist auf die Verwendung der Abkürzung im folgenden Text hin. Bsp.: Das Kundengruppenmanagement (KGM) erlangte erhebliche Bedeutung.

Folgende formale Abkürzungen sollten nur bei Quellenangaben benutzt werden und müssen nicht in einem Abkürzungsverzeichnis aufgeführt werden:

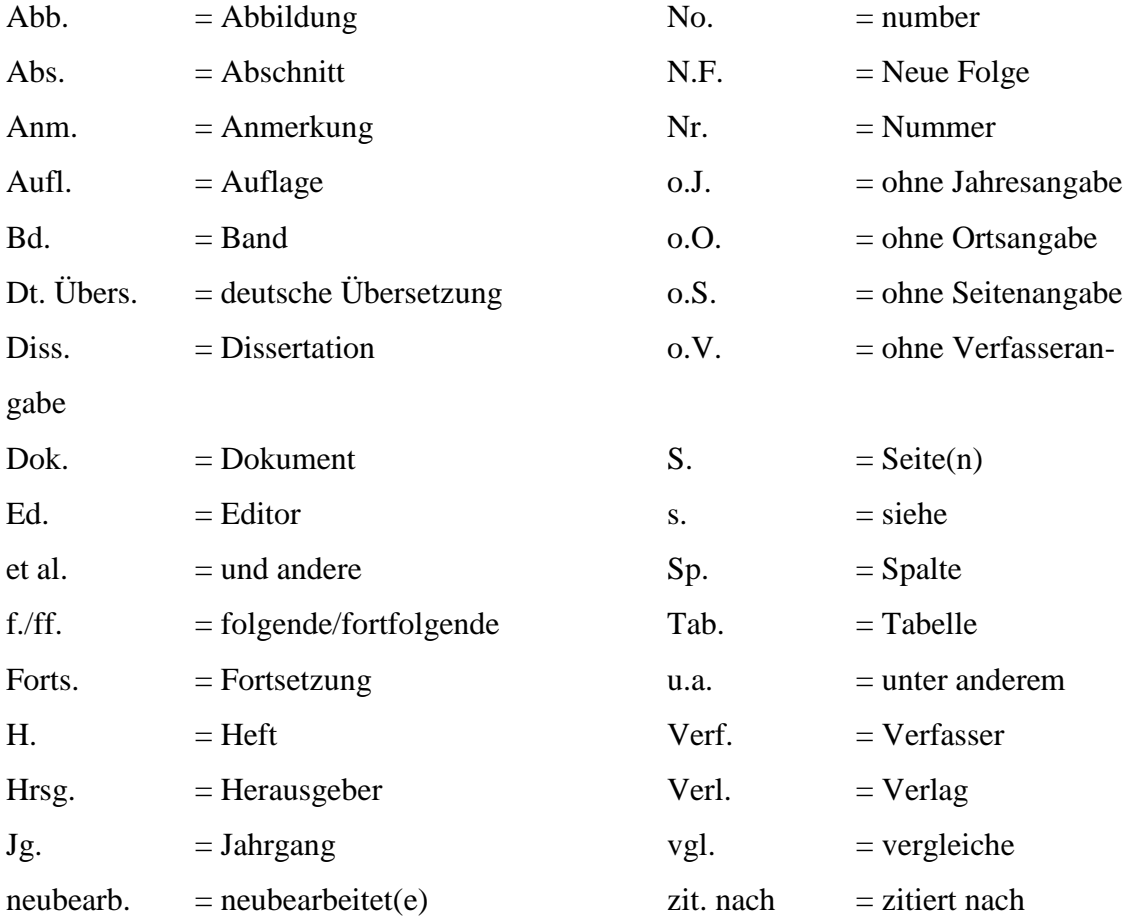

Allgemein zulässige, geläufige Abkürzungen, wie "z.B.", "etc.", "usw.", können ohne Aufnahme in das Abkürzungsverzeichnis verwendet werden.

#### <span id="page-10-0"></span>**7. Abbildungen, Tabellen und ihre Verzeichnisse**

Tabellen, Schaubilder etc. müssen eine klare Inhaltsbezeichnung tragen. Auf eine genaue örtliche, zeitliche und sachliche Abgrenzung des Dargestellten ist besonders zu achten. Unmittelbar unter die Darstellung sind die vom Verfasser hinzugefügten oder übernommenen Anmerkungen und die Quellenangabe(n) (Quelle: …) zu setzen.

Hierzu bestehen unterschiedliche Möglichkeiten:

Handelt es sich bei der Quelle um eine eigene Darstellung, so ist die folgende Quellenangabe vorzunehmen: "Quelle: Eigene Darstellung." Handelt es sich um die Abwandlung einer Darstellung aus einer anderen Quelle, so lautet die Unterschrift: "Quelle: Eigene Darstellung in Anlehnung an Nachname(n) des Autors/der Autoren, Erscheinungsjahr, Seite." Ist die Abbildung ohne Änderung aus einer anderen Quelle übernommen worden,

so lautet die Unterschrift: "Quelle: Nachname(n) des Autors/der Autoren, Erscheinungsjahr, Seite." Die Tabellen und Abbildungen sind jeweils fortlaufend zu nummerieren ("Tab. 1" usw. und "Abb. 1" usw.). Wird im Text auf eine Tabelle oder Abbildung verwiesen, so ist die Nummer anzugeben ("s. Tab. 4").

Umfangreiches Material, wie z.B. größere tabellarische und grafische Darstellungen, längere Gesetzestexte etc., sollte im Anhang untergebracht werden.

#### <span id="page-11-0"></span>**8. Verwendung von Formeln**

Bei Verwendung von Formeln im Text sind diese fortlaufend durchzunummerieren durch rechtsbündig in Klammern gesetzte arabische Ziffern. Variablen, die im Text oder in den Formeln auftauchen, müssen grundsätzlich im Text definiert werden. Ausführlichere formale Darstellungen, die unter Umständen den Textfluss beeinträchtigen könnten, können in einen Anhang gestellt werden.

#### <span id="page-11-1"></span>**9. Quellenangaben, Zitate und Fußnoten**

#### **9.1 Allgemeines**

Die Quellen sind im Text durch sog. Kurzbelege anzugeben. Fußnoten sind dafür nicht zu verwenden. Der Kurzbeleg besteht aus dem Nachnamen des Autors, dem Erscheinungsjahr und (bei längeren Quellen) die Seitenangabe, z.B.: (Neumann 1988, S. 52). Weist die Quelle mehr als zwei Autoren auf, so bietet sich folgende Darstellung an: (Neumann et al. 2003, S. 34). Fehlen Angaben über Verfasser, Jahr oder Seite, sind die entsprechenden Stellen im Zitat mit "o.V." (ohne Verfasser), "o.J." (ohne Jahr) oder "o.S." (ohne Seite) zu füllen. Jedes Zitat muss nachprüfbar sein. Wörtlich oder sinngemäß übernommenes fremdes Gedankengut ist als solches kenntlich zu machen. Dies erfolgt durch Angabe des Autors, der Jahreszahl, der Veröffentlichung und evtl. der Seitenangabe in Klammern am Ende des Zitats.

Grundsätzlich ist nach dem Originaltext zu zitieren. Nur wenn das Originalwerk nicht zugänglich ist, kann nach einer Quellenangabe in der Sekundärliteratur zitiert werden. Der Quellennachweis gibt in jedem Fall die Originalliteratur mit vollständiger Quellenangabe und zusätzlich mit dem Hinweis "zit. nach" auch die Sekundärliteratur an. Bsp.: (Black 1952, S. 3, zit. nach Kotler 1982, S. 5xx f.)

Werden in der Arbeit mehrere Werke desselben Autors aus demselben Erscheinungsjahr angeführt, so sind sie durch Kleinbuchstaben hinter der Jahresangabe zu unterscheiden, z.B.: (Albert 1972b, S. 51)

Bei Autoren gleichen Nachnamens sind zur Unterscheidung die Initialen anzufügen, z.B.: (Hax, K. 1959, S. 610f.)

#### **9.2 Wörtliche Zitate**

Steht das Zitat im Text der Arbeit am Satzende, so sind die Anführungszeichen und Quellenangabe ans Ende des Zitates vor den Schlusspunkt des Satzes zu stellen. Endet jedoch die zitierte Stelle im Original selbst mit einem Satzzeichen, so sind Ausführungszeichen und Quellenangabe hinter den Punkt zu setzen. Zitate und Quellenangaben erfordern grundsätzlich buchstäbliche Genauigkeit.

Abweichungen vom Original, auf die in der Regel verzichtet werden sollte, müssen durch eingeklammerte Zusätze mit dem Hinweis "Anm. – Initialen des Verfassers der Arbeit" deutlich gekennzeichnet werden. Ein Beispiel wäre: In einem Aufsatz über Modeartikel steht der Satz: Der Preis fällt häufig bereits wenige Monate nach Markteinführung. Das Zitat könnte wie folgt lauten: "Der Preis (von Modeartikeln, Anm. – D.N.) fällt häufig bereits wenige Monate nach Markteinführung" (Albert 1972b, S. 87).

Auslassungen werden durch drei aufeinander folgende Punkte (…) angezeigt. Solche Punkte sind auch an den Anfang und/oder das Ende des Zitats zu stellen. Erscheinen längere Zitate unvermeidlich, so sind sie im Text einzurücken und in einzeiligem Abstand zu schreiben. Zitate aus englisch- oder französischsprachigen Quellen müssen nicht übersetzt werden. Zitate in anderen Fremdsprachen erfordern eine Übersetzung. Der Übersetzer ist in der Fußnote mit anzugeben (z.B. "eigene Übersetzung"). Spielt der genaue Wortlaut eine wichtige Rolle, so ist das Zitat in der Fußnote – oder im Falle eines langen Zitats im Anhang – in der Fremdsprache zu wiederholen.

Hervorhebungen im zitierten Text müssen übernommen werden. Eigene *Hervorhebungen* durch Unterstreichung oder Sperrschrift sind mit dem eingeklammerten Zusatz "Herv. -Initialen des Verfassers der Arbeit" unmittelbar hinter der Hervorhebung zu kennzeichnen.

Bei Zahlenangaben im Text sollte die Quelle in einer Fußnote angegeben werden, die mit "Quelle" beginnt. Eigene Rechenergebnisse auf der Basis übernommener Zahlen sind als solche zu kennzeichnen. Bsp.: 1) Quelle: Eigene Berechnung nach Statistischem Bundesamt (1980), S. 35 und 39.

#### **9.3 Sinngemäße Zitate**

Ein sinngemäßes (indirektes) Zitieren liegt vor bei der Übernahme von Gedanken oder bei Anlehnung an einen anderen Autor (jedoch ohne wörtliche Übernahme!). Der Umfang einer sinngemäßen Übernahme muss eindeutig erkennbar sein. Es kann deshalb erforderlich sein, dem sinngemäßen Zitat einen einleitenden Satz voranzustellen, wie z.B.: "Die folgende Darstellung der Obsoleszenzproblematik lehnt sich an Rafee/Wiedermann an." Der Quellenhinweis weiter unten im Text kennzeichnet dann das Ende der Übernahme (vgl. Hax 1980, S. 43-48).

Nicht jeder Satz muss dabei einzeln belegt werden. Da nur der Gedanke eines anderen Werkes übernommen wird, sollte der Nachweis am Ende der Ausführungen des übertragenen Gedankens. Dies kann sich nach wenigen Sätzen der Fall sein, jedoch spätestens am Ende eines Absatzes ist die Fundstelle zu benennen. Werden mehrere Quellen für einen Sinnabschnitt verwendet, ist genau kenntlich zu machen, was aus welcher Quelle entnommen wurde. Werden identische Fundstellen direkt nacheinander verwendet, kann der Kurzbeleg durch eine Klammer mit ebd. (ebenda) verwendet werden.

Zahlen- und Sachangaben, die durch persönliche Befragung (schriftlich oder mündlich) in Erfahrung gebracht wurden, sind in einer Fußnote mit dem Wort "Quelle" zu kennzeichnen. Bsp.: Quelle: Gespräch mit Dr. Schmitz am 4.12.2007 in Hannover.

#### **9.4 Täuschungsversuch**

Allgemein gilt für Ihr wissenschaftliches Arbeiten im Studium, dass alle Untersuchungen und Ergebnisse nachvollziehbar dokumentiert werden müssen. Für Sie als Studierende ist also ein ganz zentraler Grundsatz, dass fremde Gedanken immer auch als solche gekennzeichnet und mit der entsprechenden Quelle nachgewiesen werden müssen. Sollten Sie das nicht tun, machen Sie sich des Plagiats strafbar. Sie benutzen geistiges Eigentum und geben es für Ihres aus: Das ist Diebstahl! Im Rahmen von Prüfungsleistungen kann eine Täuschung schwerwiegende Konsequenzen für Sie haben. Die Prüfungsordnungen an der Universität Rostock regeln das Vorgehen im Falle einer versuchten Täuschung (BA Wirtschaftswissenschaften: § 12 Abs. 4; BA Sozialwissenschaften: § 11 Abs. 4; Master VWL: § 10 Abs. 4)

In schwerwiegenden Fällen (zum Beispiel wiederholte Täuschungsversuche) können Plagiate bis zur Exmatrikulation führen! Alle Dozenten an der Wirtschafts- und Sozialwissenschaftlichen Fakultät prüfen Ihre Arbeiten genau und auch mit Hilfe spezieller Software auf wissenschaftliches Fehlverhalten. Dabei geht es keineswegs um pauschale Kriminalisierung, sondern um Fairness und um die Durchsetzung der ethischen Grund- sätze. Trotz zahlreicher Belehrungen kommt es in jedem Semester zu zahlreichen Plagiatsfällen und entsprechenden Konsequenzen. Ersparen Sie sich und Ihren Lehrenden diese unnötigen Konflikte! Arbeiten Sie immer gründlich, genau und mit korrekt ausgewiesenen Quellen!

#### <span id="page-14-0"></span>**10. Stil**

Die Arbeit sollte in einer klaren, schlichten Sprache geschrieben und flüssig lesbar sein. Dabei sind Worte und Wendungen zu verwenden, die die eigene Reflexion des Gelesenen widerspiegeln. Insbesondere ist auf **inhaltlich stringente Überleitungen** zwischen Sätzen zu achten! **Auf keinen Fall** dürfen ganze Textpassagen wörtlich oder fast wortgetreu ohne Zitation abgeschrieben werden (in der Regel auch nicht mit Zitation). Auch sollte auf persönliche und unbegründete Wertungen im Hauptteil der Arbeit verzichtet werden. Ihre eigene Meinung können Sie gegebenenfalls in der Einleitung oder im Fazit einbringen.

#### <span id="page-14-1"></span>**11. Anhang**

Umfangreiche Tabellen, Abbildungen, mathematische Herleitungen oder sonstige Anlagen (z.B. längere Gesetzestexte) werden im Anhang untergebracht.

#### <span id="page-15-0"></span>**12. Literaturverzeichnis**

Im Literaturverzeichnis werden sämtliche Quellen angegeben, die im Text und im Anhang in Quellenangaben angeführt wurden. Weitere Quellen dürfen nicht aufgelistet werden. Alle Quellen sind alphabetisch nach den Nachnamen des Verfassers zu ordnen. Werden mehrere Arbeiten eines Autors berücksichtigt, werden diese mit der ältesten Arbeit beginnend in chronologischer Reihenfolge aufgeführt. Sind mehrere Arbeiten eines Autors in einem Jahr erschienen, wird hinter die Jahreszahl ein Kleinbuchstabe (a, b,...) gesetzt. Es ist darauf zu achten, dass diese Zusätze beim Kurzbeleg mit Jahresangabe berücksichtigt werden.

Werden sowohl Arbeiten berücksichtigt, die der Autor allein veröffentlicht hat, als auch Arbeiten, die dieser Autor gemeinsam mit Koautoren verfasst hat, dann erscheinen im Literaturverzeichnis zuerst die Arbeiten ohne Koautor, dann die mit einem Koautor, dann die mit zwei Koautoren usw. Ist in einer Gruppe mit zwei Autoren der zweite Autor immer wieder ein anderer, dann werden die Quellen nach dem Namen des Koautors alphabetisch geordnet. Wenn keine natürlichen Personen als Verfasser bezeichnet sind, so wird die urhebende Körperschaft als Verfasser angegeben (z.B. "Deutscher Bundestag", "Europäische Kommission", "OECD"). Fehlen Angaben über Verfasser, Jahr oder Seite, sind die entsprechenden Stellen auch im Literaturverzeichnis mit "o.V." (ohne Verfasser), "o.J." (ohne Jahr) oder "o.S." (ohne Seite) zu füllen. Die einzelnen Angaben zur Bezeichnung der Quellen sind den Quellen selbst zu entnehmen. An ein Literaturverzeichnis werden folgende Anforderungen gestellt: Eindeutigkeit, Vollständigkeit und Einheitlichkeit. Um der Forderung nach Vollständigkeit zu genügen, muss jede Quelle, auf die im Text Bezug genommen wird, in das Literaturverzeichnis aufgenommen werden. Außerdem soll eine Literaturangabe aus den in der folgenden Tabelle genannten bibliographischen Daten bestehen. Die Einheitlichkeit des Literaturverzeichnisses ist gegeben, wenn eine einmal gewählte Form für die Anordnung der bibliographischen Daten und die trennenden Satzzeichen beibehalten wird.

Im Folgenden werden für verschiedene Arten von Quellen die einzelnen Bestandteile der Quellenangabe aufgeführt:

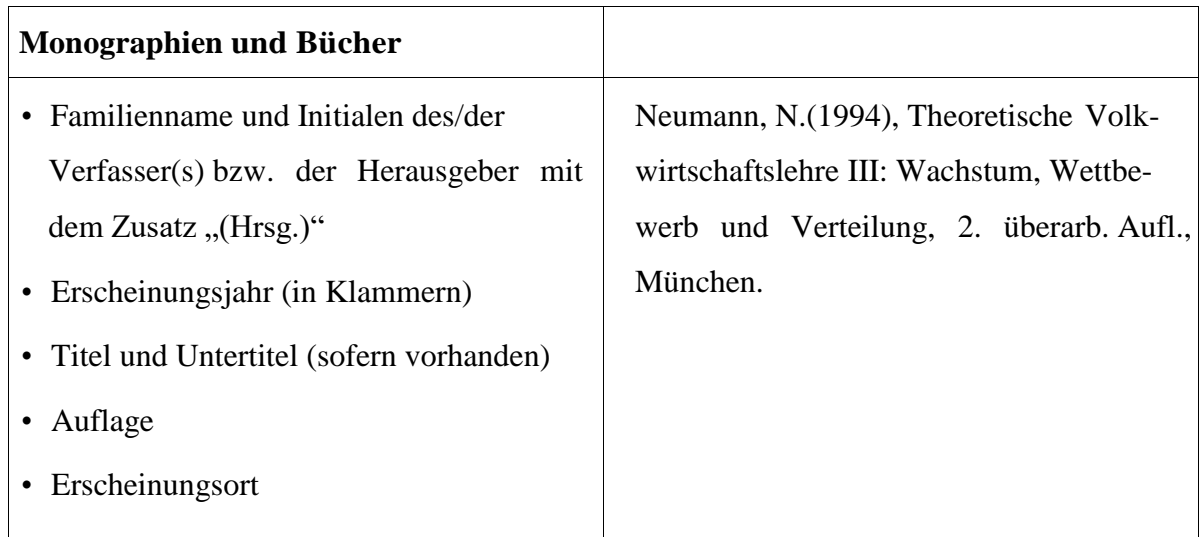

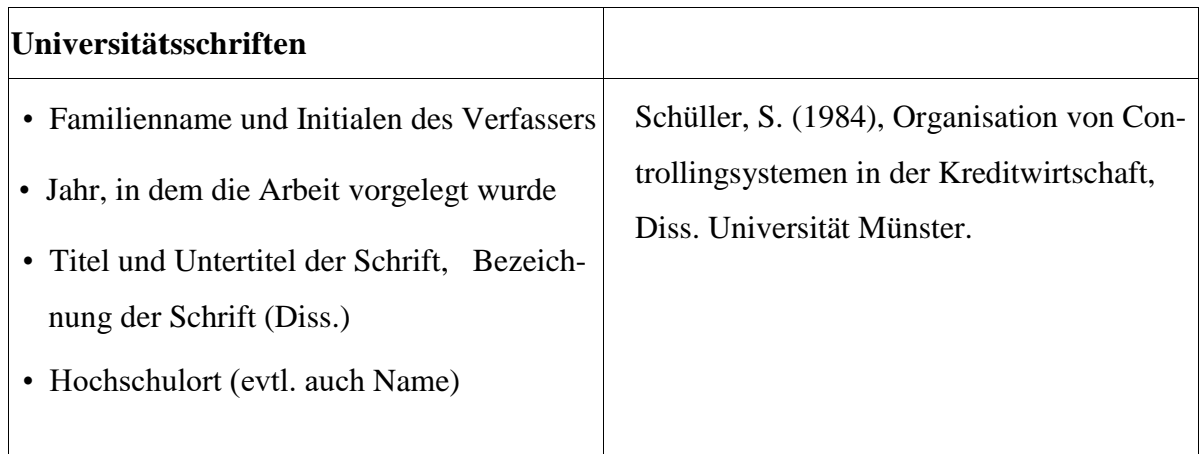

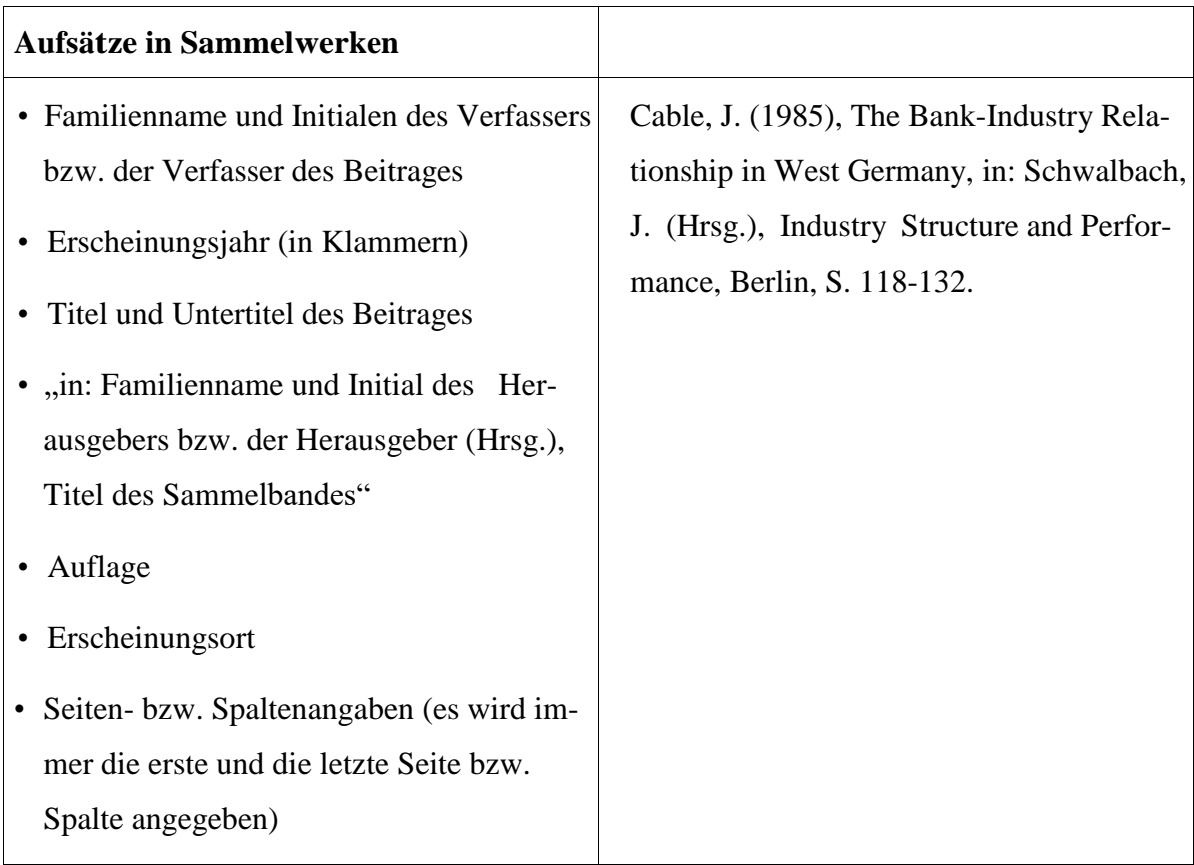

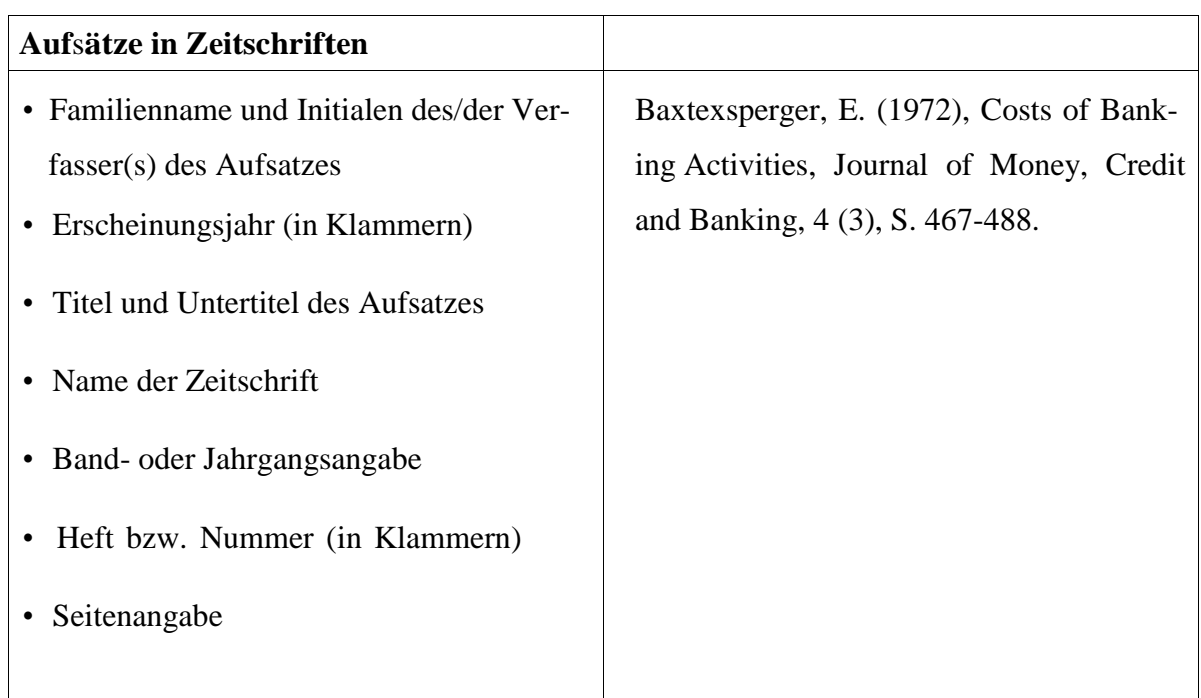

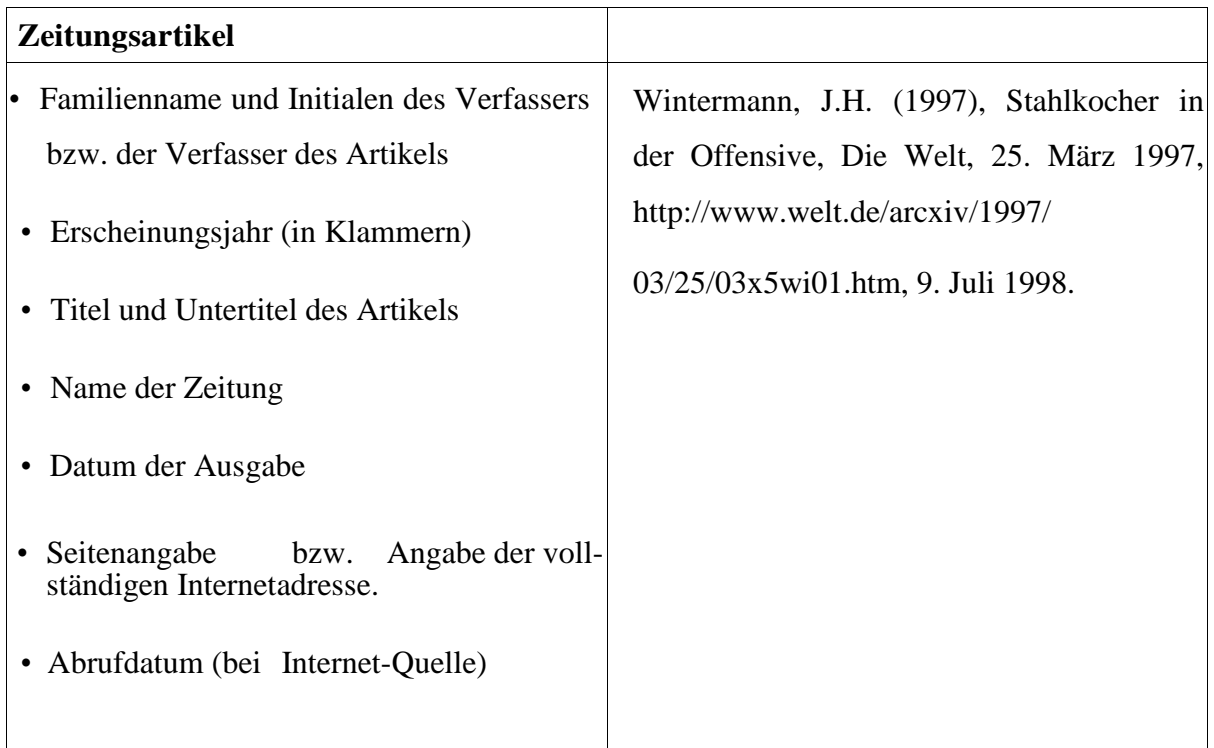

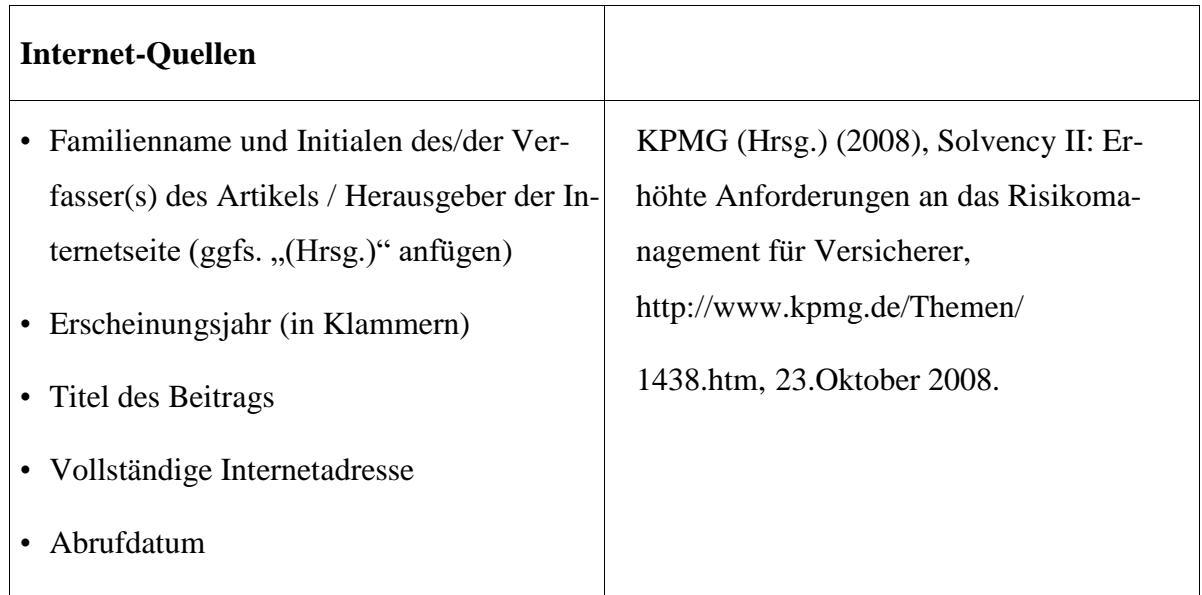

# <span id="page-19-0"></span>**13. Zeitmanagement**

Für jede wissenschaftliche Arbeit ist es wichtig die Zeit, die für die Bearbeitung zur Verfügung steht genau zu planen. Aus diesem Grund sollte man auch möglichst schnell mit der Arbeit beginnen. Jeder sollte dabei die Zeit nach dem eigenen Rhythmus planen. Weiterhin sollte man konzentriert arbeiten, sich aber gleichzeitig auch kreative Spielräume lassen.

# <span id="page-19-1"></span>**14. Eidesstattliche Versicherung**

Ich versichere eidesstattlich durch eigenhändige Unterschrift, dass ich die Arbeit selbstständig und ohne Benutzung anderer als der angegebenen Hilfsmittel angefertigt habe. Alle Stellen, die wörtlich oder sinngemäß aus Veröffentlichungen entnommen sind, habe ich als solche kenntlich gemacht.

Die Arbeit ist noch nicht veröffentlicht und ist in gleicher oder ähnlicher Weise noch nicht als Studienleistung zur Anerkennung oder Bewertung vorgelegt worden. Ich weiß, dass bei Abgabe einer falschen Versicherung die Prüfung als nicht bestanden zu gelten hat.

Rostock, \_\_\_\_\_\_\_\_\_\_\_\_\_\_\_\_\_\_\_\_\_\_\_\_ \_\_\_\_\_\_\_\_\_\_\_\_\_\_\_\_\_\_\_\_\_\_\_\_

(Tag der tats. Abgabe) (Vollständige Unterschrift)

Ich bestätige, dass ich den Gutachtern fristgemäß eine elektronische Fassung meiner Abschlussarbeit zur Verfügung stelle.

Rostock, \_\_\_\_\_\_\_\_\_\_\_\_\_\_\_\_\_\_\_\_\_\_\_\_ \_\_\_\_\_\_\_\_\_\_\_\_\_\_\_\_\_\_\_\_\_\_\_\_

(Tag der tats. Abgabe) (Vollständige Unterschrift)

# <span id="page-20-0"></span>**15. Einverständniserklärung (gilt nur für Bachelor-/Masterarbeiten)**

Die in der Bachelor- oder Masterarbeit aufzunehmende Versicherung muss folgenden Text enthalten: (Wenn Ihre Arbeit nicht öffentlich zugänglich sein wird, diese nicht unterschreiben.)

Ich erkläre mich damit einverstanden, dass ein Exemplar meiner Bachelor-/Maserarbeit in der Universitätsbibliothek der Universität Rostock aufbewahrt und für die allgemeine Nutzung zugänglich gemacht wird. Ich nehme zur Kenntnis, dass dies die Wirkung einer Veröffentlichung im urheberrechtlichen Sinne hat.

Rostock, …………… …………………..........……….

Unterschrift (Vor- und Zuname)